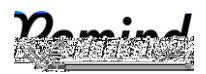

## **Sign up for important updates from M. Liebman.**

Get information for **South Aiken High School** right on your phone—not on handouts.

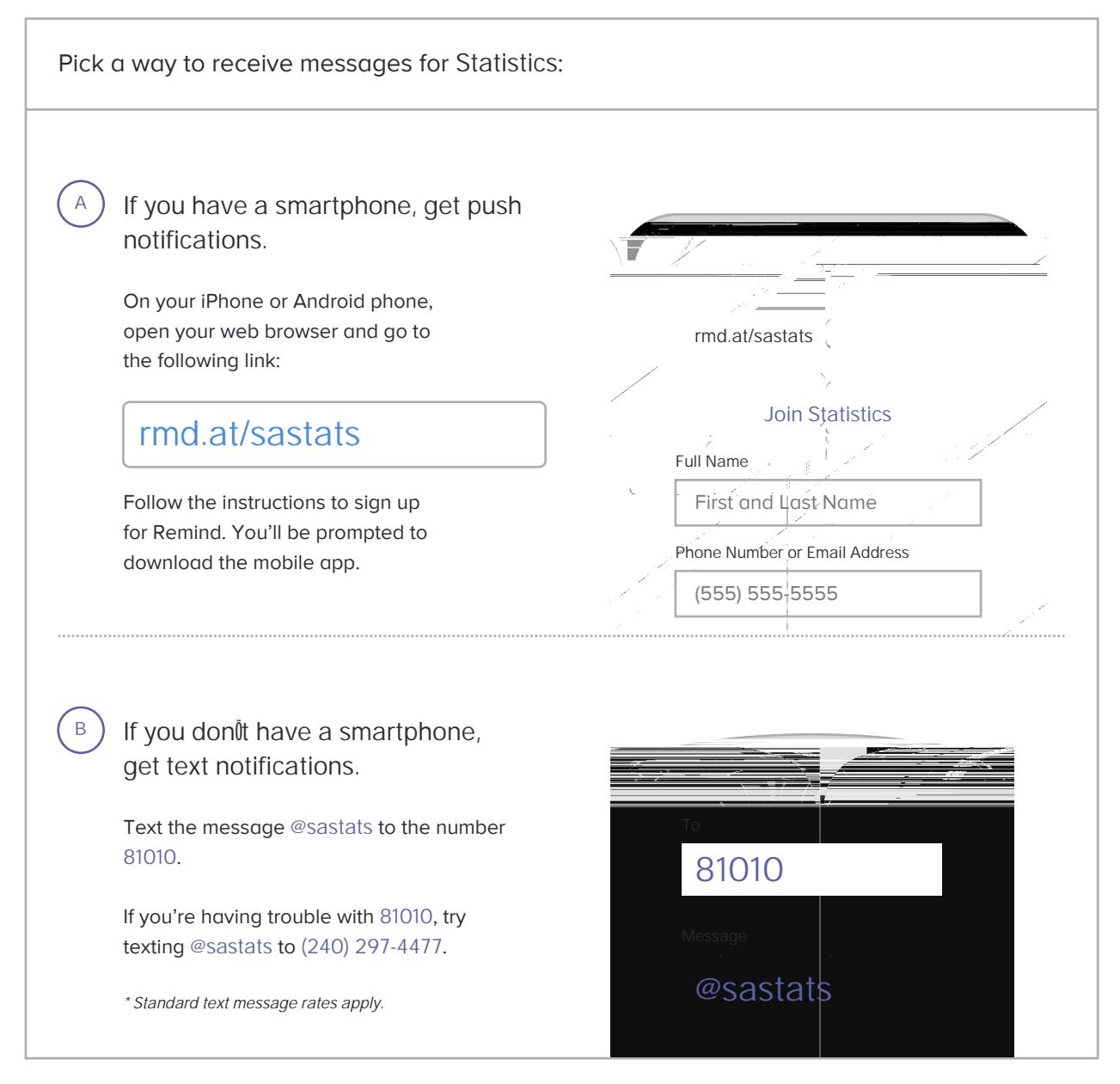

**Don't have a mobile phone?** Go to **rmd.at/sastats** on a desktop computer to sign up for email notifications.